## Do all you can to protect your loved ones

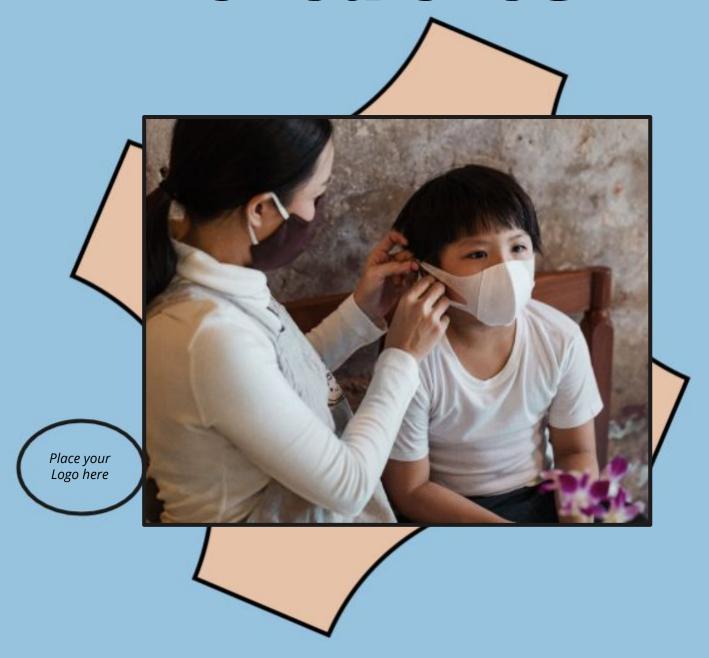

Keep your distance and wear a mask at home if you have to.